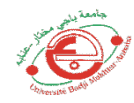

## **TP2: Résolution d'équations non linéaire : Méthode de la bissection (dichotomie) :**

### **Objectif** :

L'objectif de ce TP est d'étudier comment calculer une valeur approchée d'une racine d'une fonction « f » donnée, par la méthode de la bissection (dichotomie). Pour cela, nous implémentons et testons en Matlab cette méthode de dichotomie pour la résolution des équations non linéaires.

#### **Principe de la dichotomie** :

La méthode de dichotomie permet d'approcher le zéro (la solution) d'une fonction continue en cas de changement de signe. Le principe est de tester le signe de la fonction au point courant, en divisant la taille de l'intervalle d'étude par deux à chaque itération (voir l'organigramme). Cette méthode est basée sur le principe des valeurs intermédiaires.

- 1 Si la fonction f(x) est définie et continue et strictement monotone sur l'intervalle (a, b) et que  $f(a)*f(b) < 0$ , alors  $f(x)=0$  n'a qu'une solution dans cet intervalle.
- 2 On calcule c par l'expression :  $c=a+b/2$
- 3 Evaluer ce que vaut f au milieu de [a,b], il existe deux cas :
	- Si  $f(c) < 0$ , alors on sait qu'on a une racine dans l'intervalle  $[c, b]$
	- Sinon  $f(c) > 0$ , alors on sait qu'on a une racine dans l'intervalle [a, c]

Ainsi, dans les deux cas, on a trouvé un intervalle de longueur moitié dans lequel est située une racine de l'équation  $f(x)=0$ . On recommence alors avec cet intervalle (avec un certain nombre d'itération), et ainsi de suite jusqu'à ce qu'on trouve une approximation qui nous convienne.

Le nombre n d'itérations nécessaires pour avoir une approximation de la solution à epsilon près est donnée avec l'expression :  $n \geq \frac{\log(\frac{b-a}{\epsilon})}{\log(2)}$  $\frac{-a}{\epsilon}$  $log(2)$ 

#### **Exercice :**

Soit la fonction suivante :  $f(x) = (5-x) * exp(x) - 3$ 

1- Ecrire la fonction en matlab,

2- Utiliser la fonction « fplot » pour dessiner la fonction sur un intervalle **[1, 6]** (faire les graduations « grid on »),

3- utiliser la commande Matlab « fzero » pour trouver la racine positive de cette fonction,

4- Vérifier si  $f(a) * f(b) < 0$ 

5- Ecrire un programme Matlab qui permet de calculer la racine de  $f(x)=0$  en utilisant la méthode de déchotomie (suivre l'organigramme) : utiliser le test d'arrêt (nbr d'itération  $k = 50$ ).

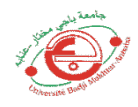

# Organigramme:

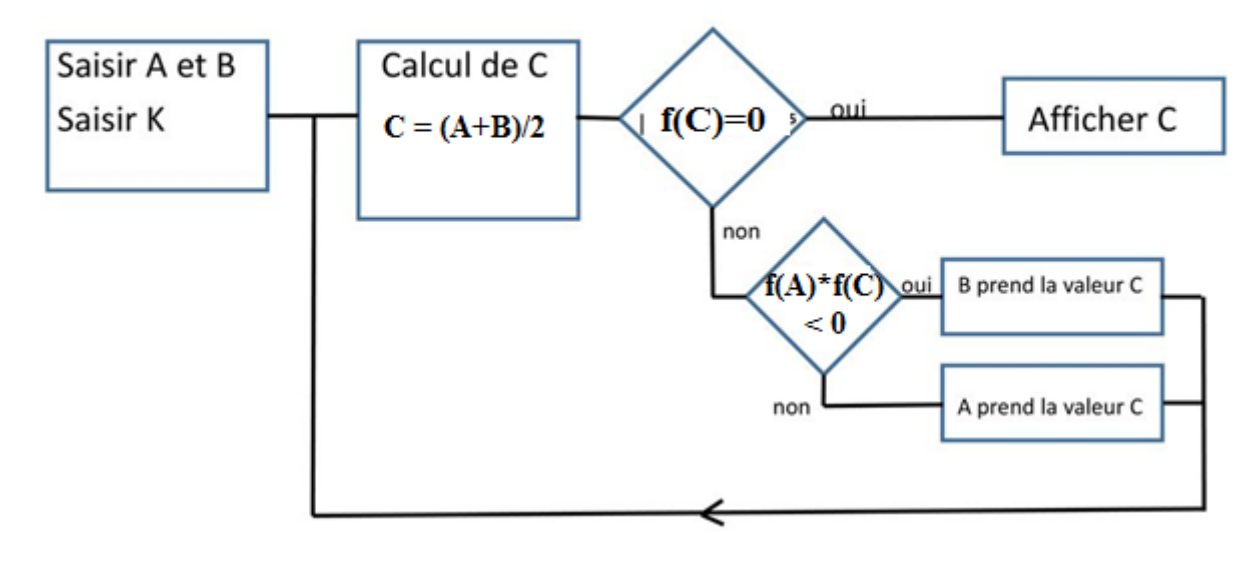